Согласовано Зам. директора МОУ «ООШ п.Взлетный» Энгельсского муниципального района Саратовской области ЛШведова Е.В./ **Morgola** « 01 » сентября 2023г

Утверждаю<br>Директор<br>п.Вдлетный» (1998) Энгельсского муниципального района Саратовской области Haw E.C. Caxaukaw Приказ от 01сентября2023г № 140 Подписано цифровой подписьк<br>Сахацкая Елена Сергеевна<br>Дата: 2023.11.06 20:10:53 +04'00' Сахацкая Елена Сергеевна

## КАЛЕНДАРНО-ТЕМАТИЧЕСКОЕ

## **ПЛАНИРОВАНИЕ**

## по учебному курсу «Прикладная информатика»

Класс:6 Учитель Сахацкая Е.С.

Количество часов: всего 34 часа в неделю 1 час;

по учебному курсу Планирование составлено на основе Рабочей программы «Прикладная информатика», рассмотренной педагогическим советом МОУ «ООШ п. Взлетный», протокол от 31 августа 2023 года №1

В соответствии с ФГОС основного общего образования и ФООП

Учебник Информатика. Учебник для 6 класса (а в т о р ы:Л.Л. Босова, А.Ю. Босова). М.: БИНОМ. Лаборатория знаний, 2019

2023-2024 учебный год

## Календарно - тематическое планирование.

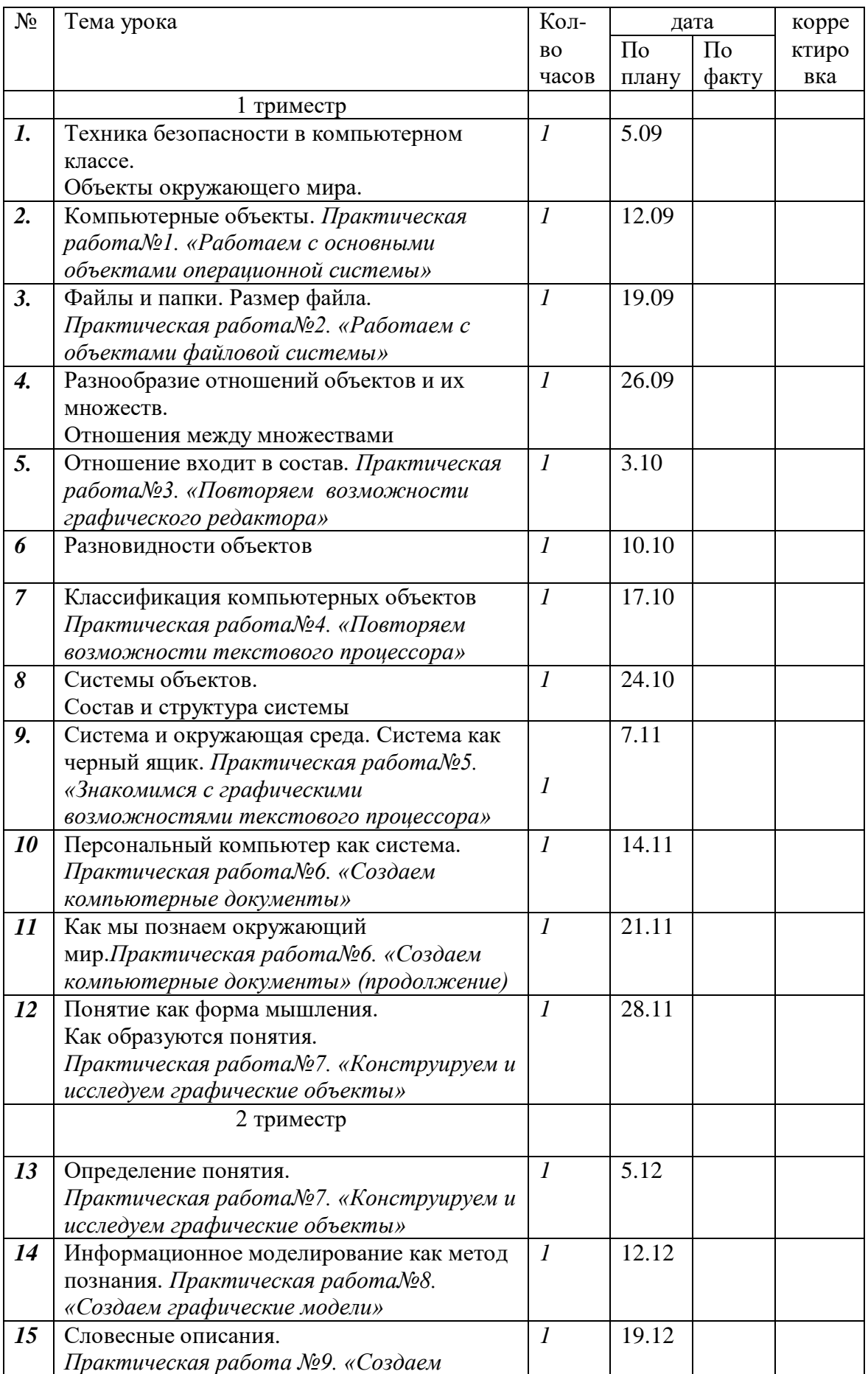

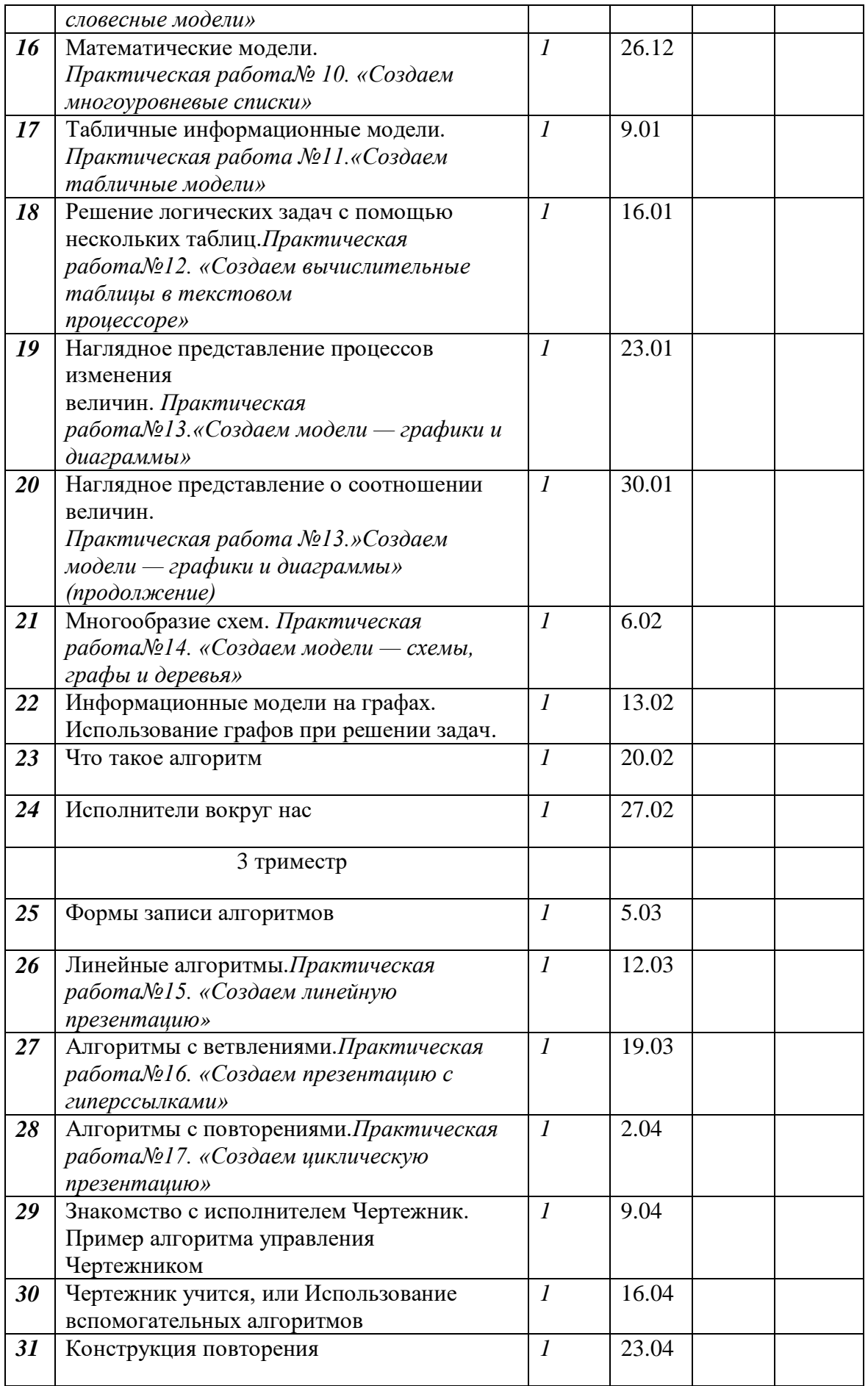

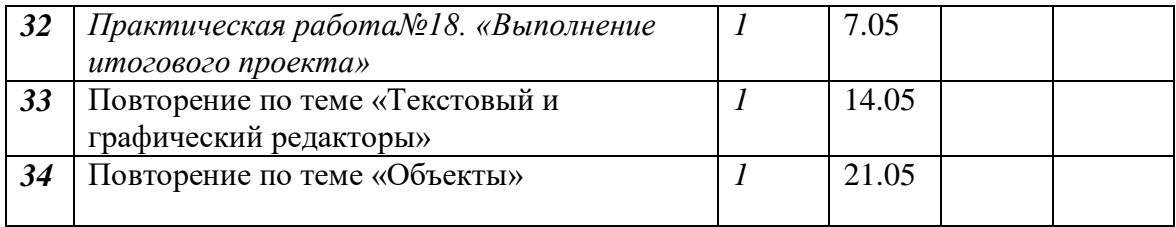